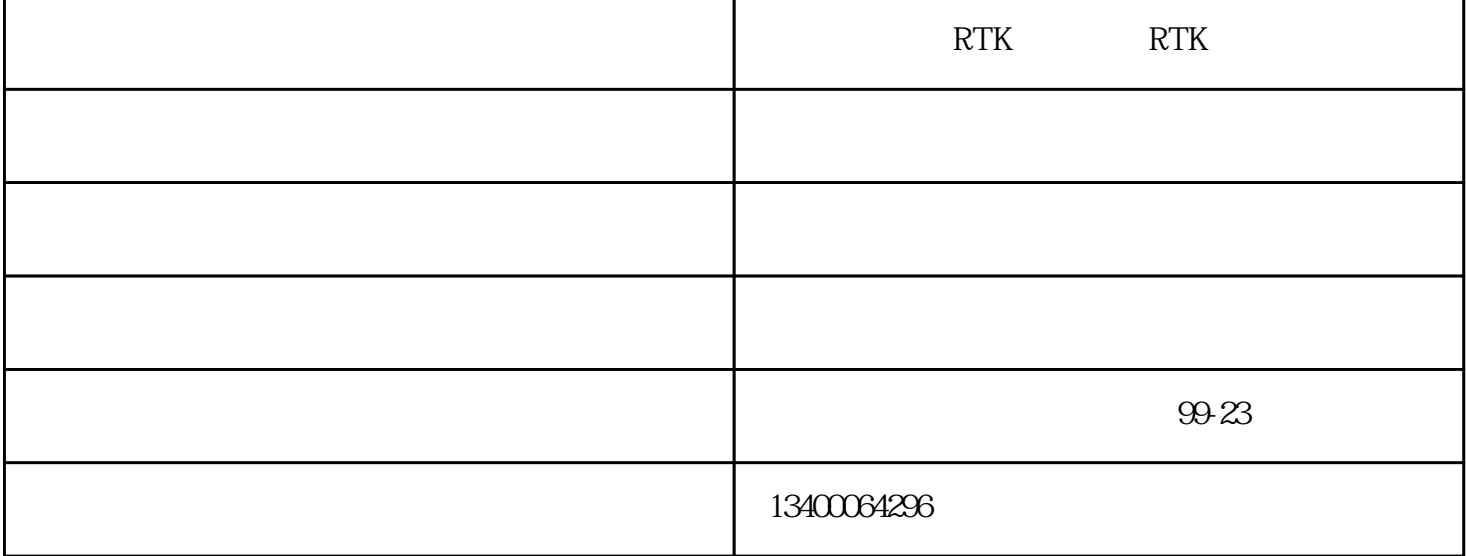

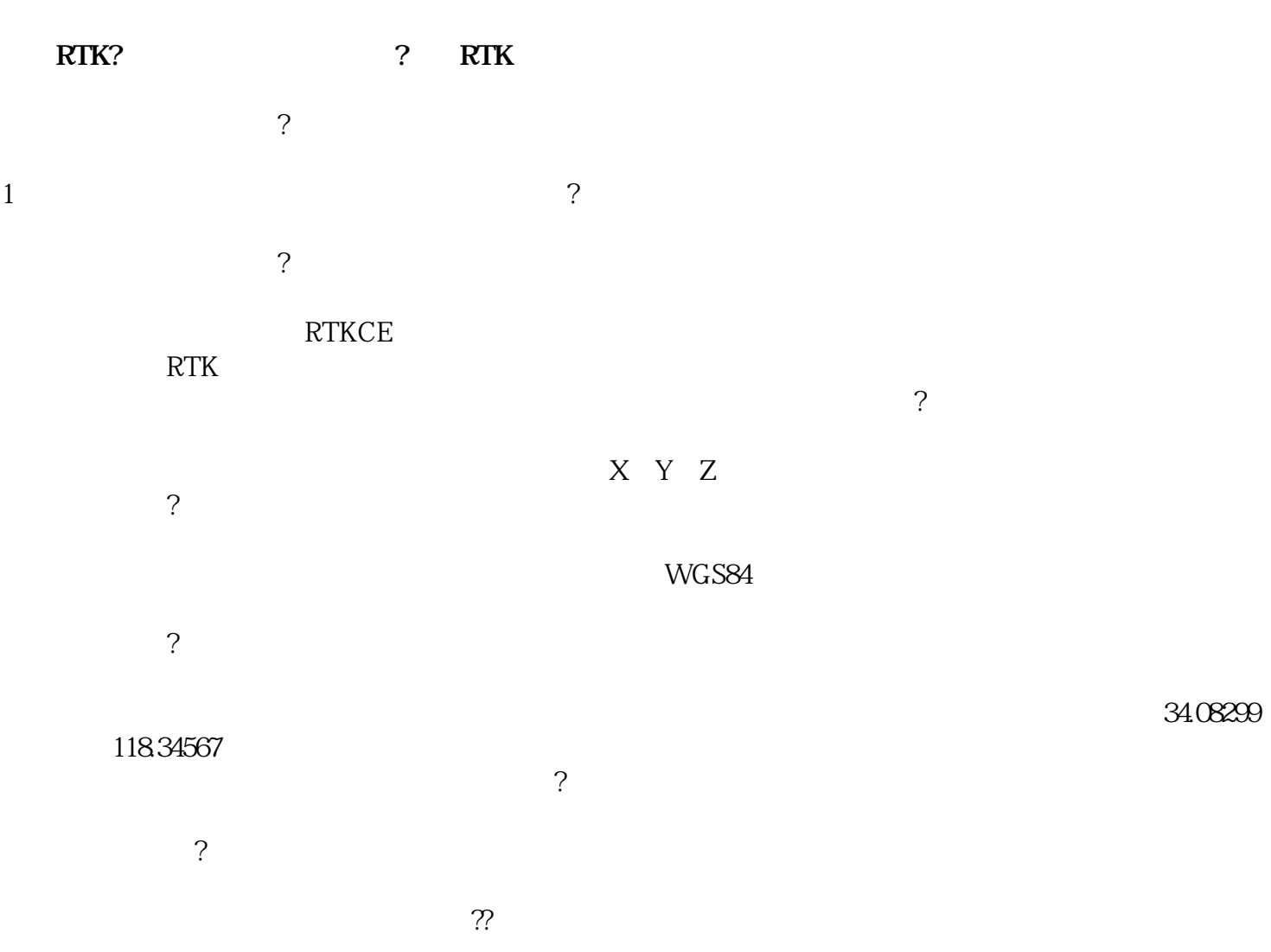

**华测RTK点校正的原理是什么**

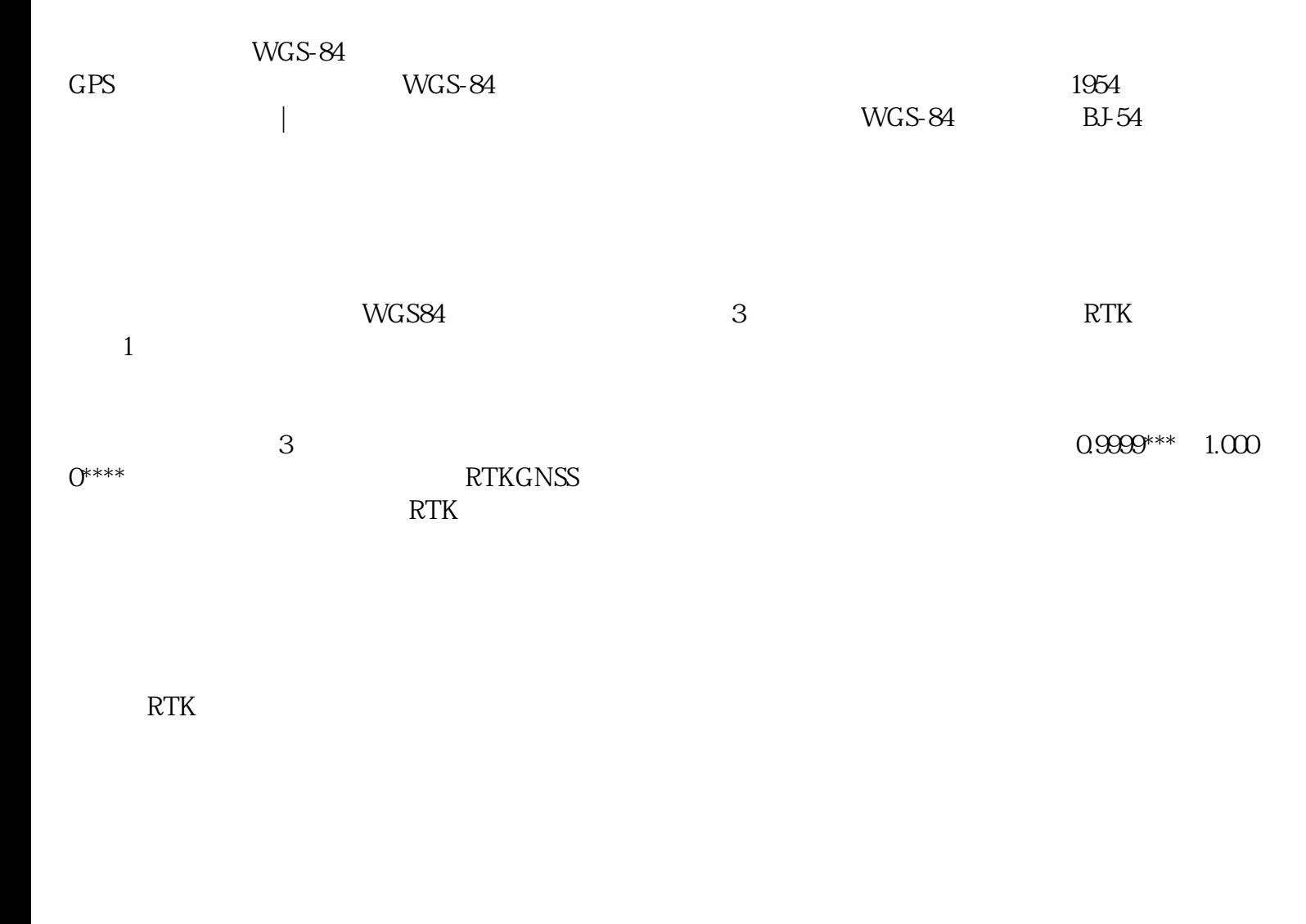

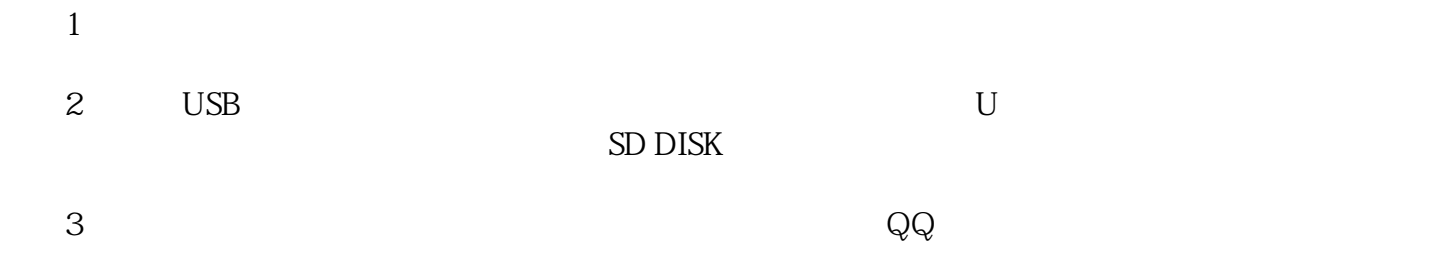

 $RTK - RTK$ -<br> $\approx 20055617$  comes  $t_z$  260655.d17.cc  $\sim$  "  $\alpha$  , we can also the  $\alpha$